# Lecture 03Views, Constraints

Tuesday, January 23, 2007

#### Outline

- Integrity constraints: Chapter 5.7
- Triggers: Chapter 5.8;Also recommended: the other textbook
- Views: Chapters 3.6, 25.8, 25.9We discuss here material that is NOT covered in ANY books

#### Constraints in SQL

- A constraint  $=$  a property that we'd like our database to hold
- The system will enforce the constraint by taking some actions:
	- forbid an update
	- or perform compensating updates

#### Constraints in SQL

Constraints in SQL:

- •Keys, foreign keys
- $\bullet$ Attribute-level constraints
- •Tuple-level constraints
- $\bullet$ Global constraints: assertions

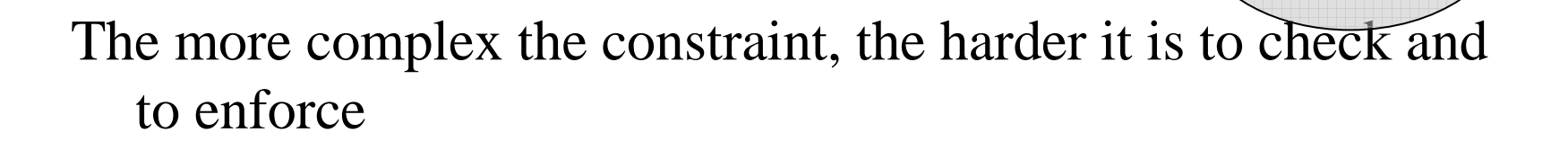

simplest

Most

complex

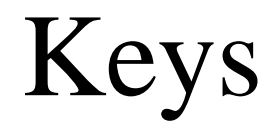

CREATE TABLE Product ( name CHAR(30) PRIMARY KEY, category VARCHAR(20))

OR:

Product(name, category)

CREATE TABLE Product ( name  $CHAR(30)$ , category VARCHAR(20)PRIMARY KEY (name))

#### Keys with Multiple Attributes

CREATE TABLE Product ( name CHAR(30), category VARCHAR(20), price INT, PRIMARY KEY (name, category))

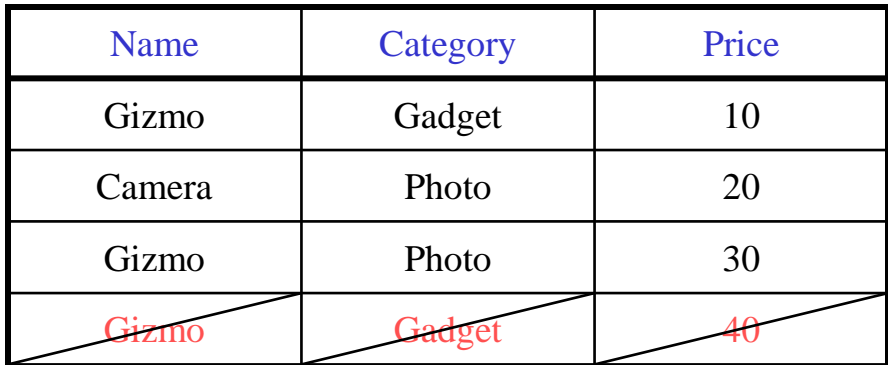

Product(name, category, price)

#### Other Keys

CREATE TABLE Product ( productID CHAR(10), productID CHAR(10), name  $CHAR(30)$ , category VARCHAR(20), price INT, PRIMARY KEY (productID), PRIMARY KEY (productID), UNIQUE (name, category))

There is at most one PRIMARY KEY;there can be many UNIQUE

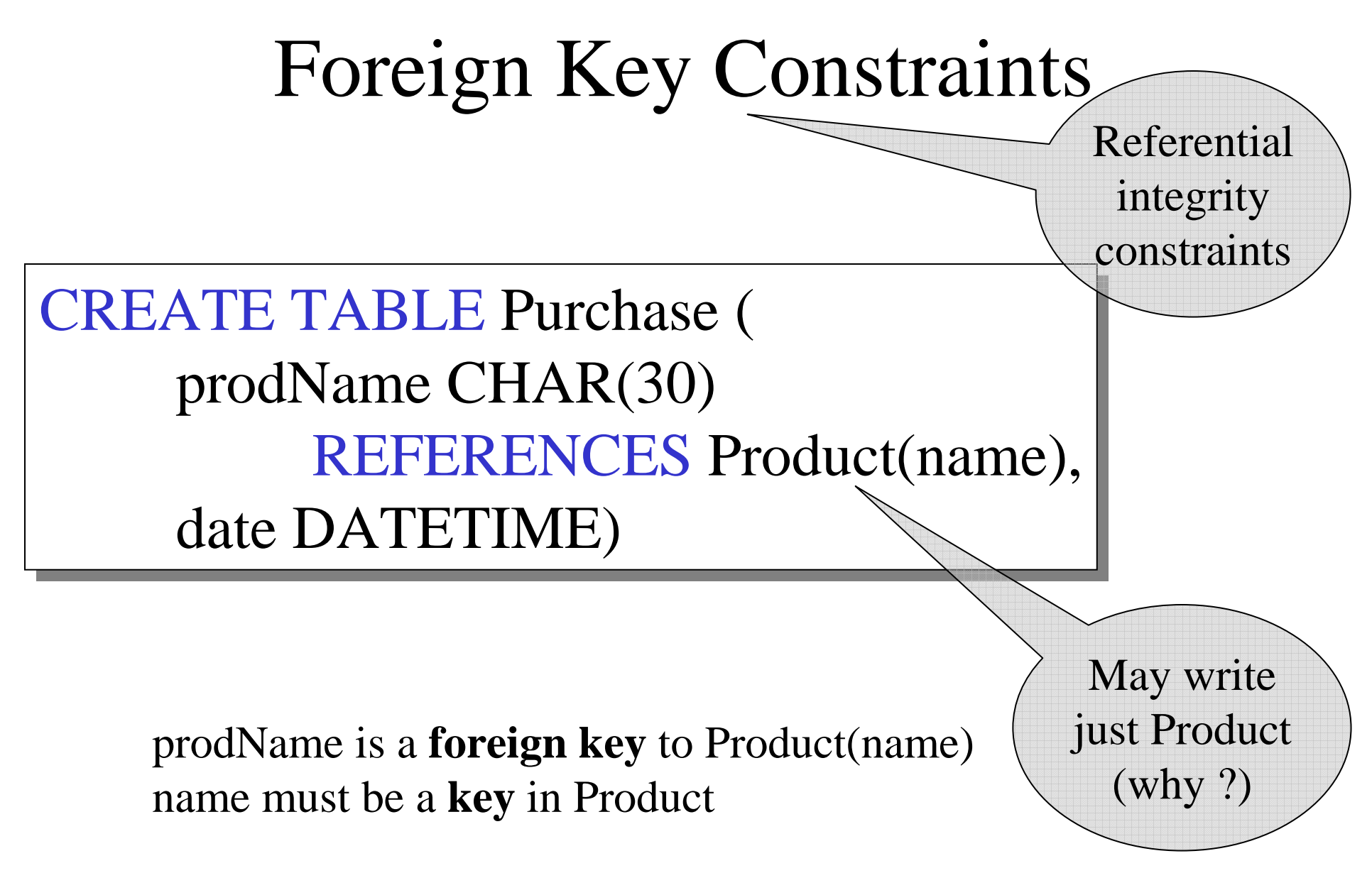

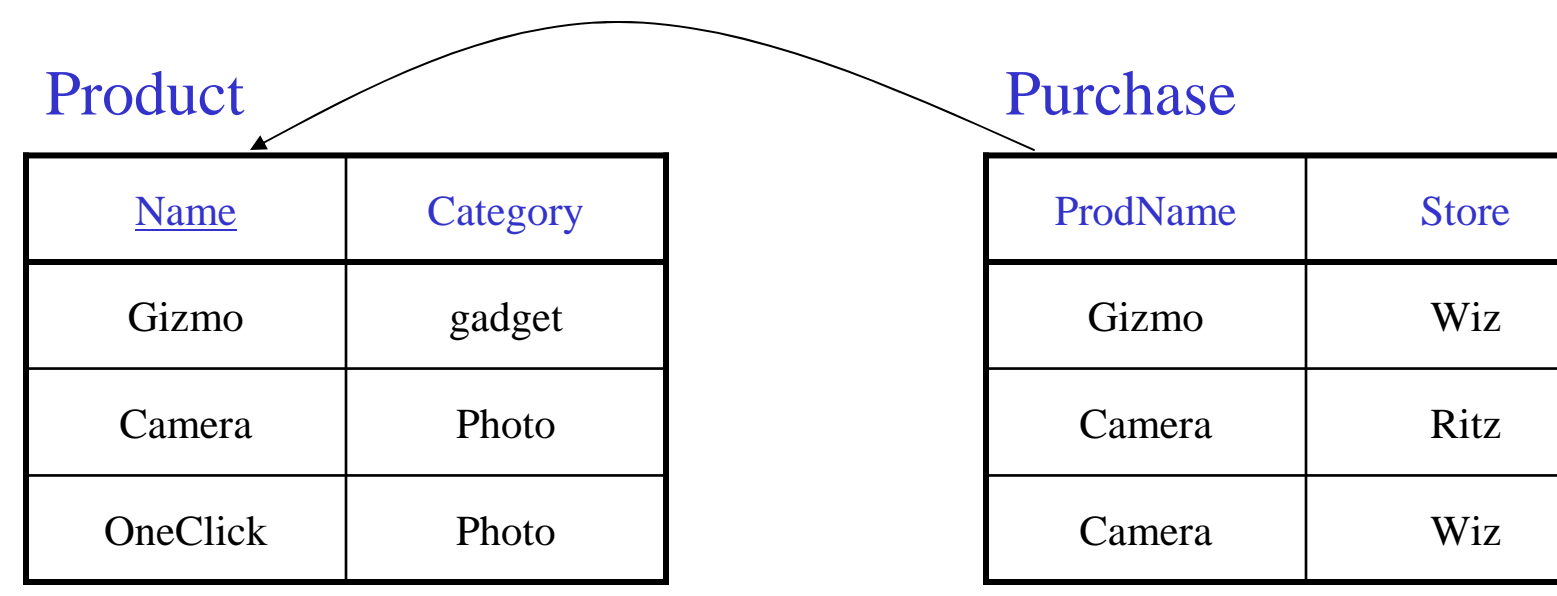

#### Foreign Key Constraints

• OR

CREATE TABLE Purchase ( prodName CHAR(30), prodName CHAR(30), category VARCHAR(20), date DATETIME, FOREIGN KEY (prodName, category) REFERENCES Product(name, category) REFERENCES Product(name, category)

• (name, category) must be a PRIMARY KEY

## What happens during updates ?

Types of updates:

- In Purchase: insert/update
- In Product: delete/update

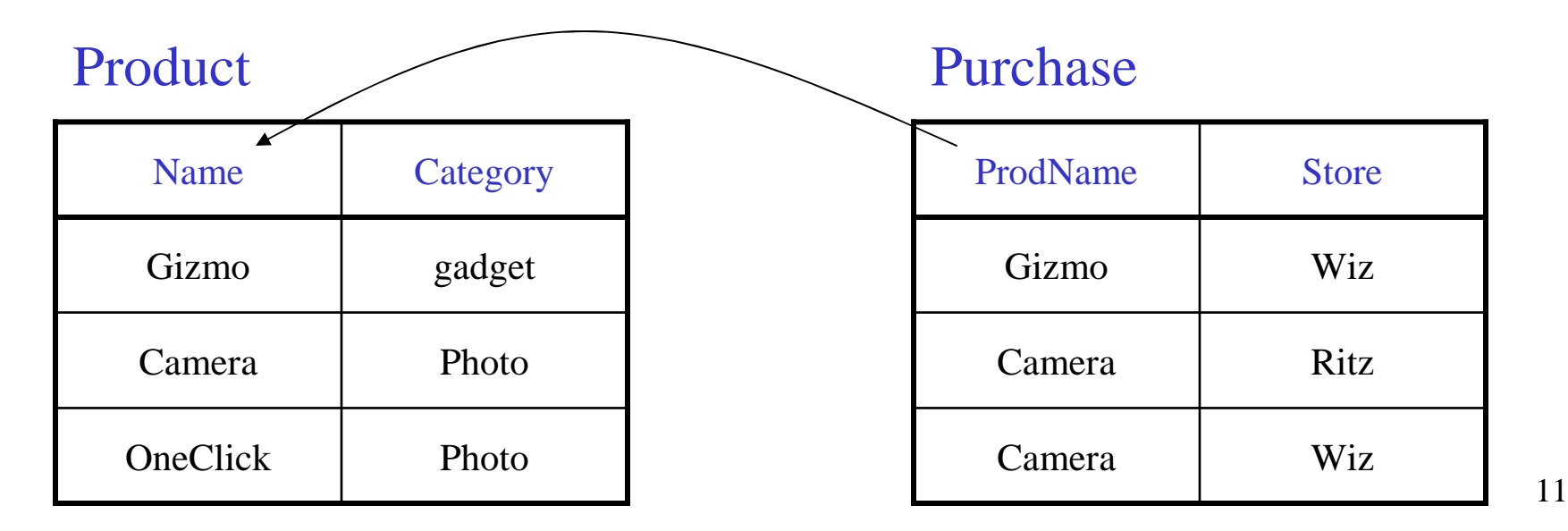

## What happens during updates ?

- SQL has three policies for maintaining referential integrity:
- <u>Reject</u> violating modifications (default)
- <u>Cascade</u>: after a delete/update do a delete/update
- <u>Set-null</u> set foreign-key field to NULL

#### READING ASSIGNEMNT: 7.1.5, 7.1.6

## Constraints on Attributes and Tuples

- Constraints on attributes:NOT NULL -- obvious meaning... CHECK condition -- any condition !
- Constraints on tuplesCHECK condition

CREATE TABLE Purchase ( prodName CHAR(30), date DATETIME NOT NULL)

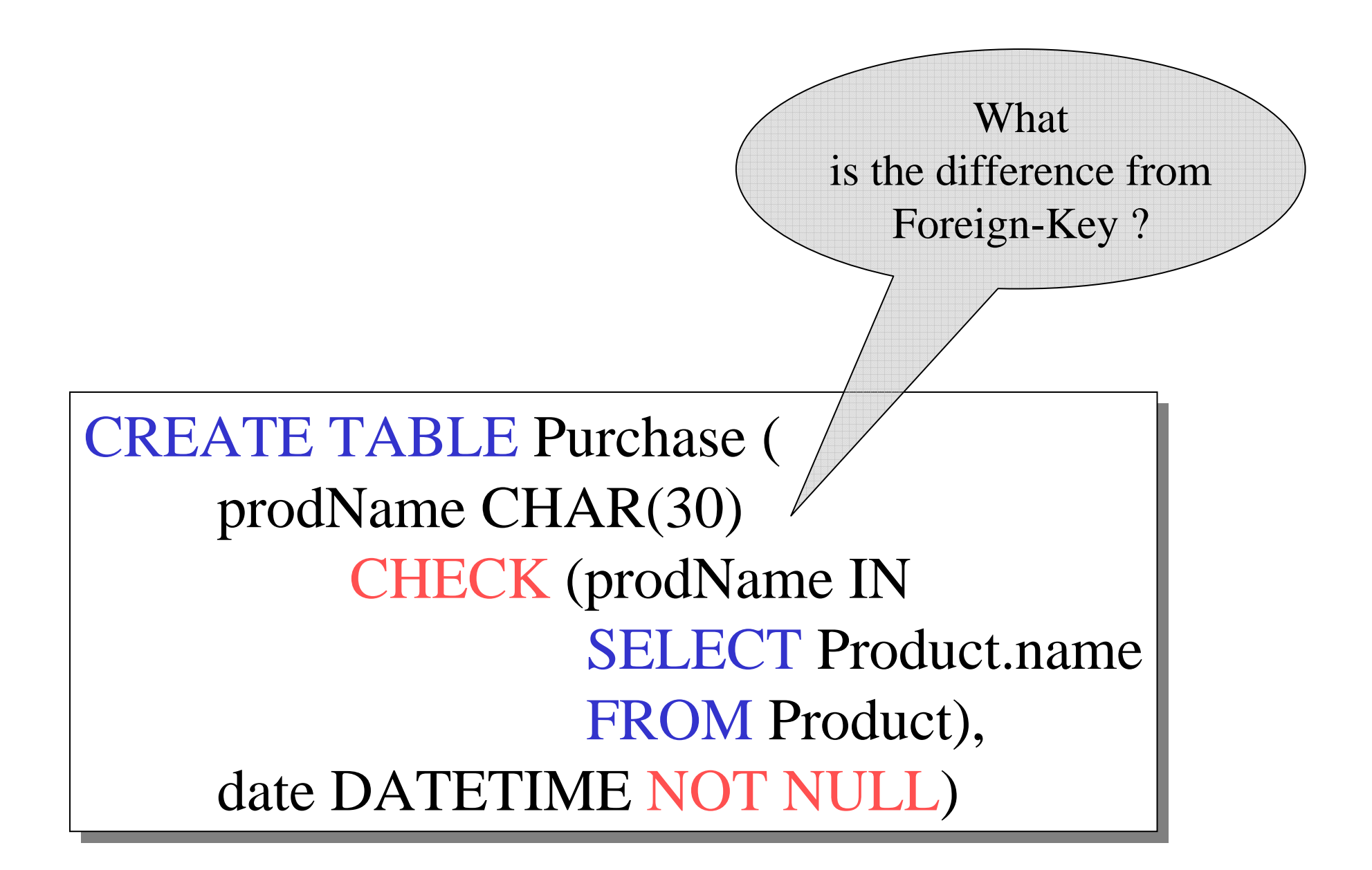

#### General Assertions

CREATE ASSERTION myAssert CHECK NOT EXISTS( SELECT Product.name SELECT Product.name FROM Product, Purchase WHERE Product.name  $=$  Purchase.prodName GROUP BY Product.name  $\text{HAVING count}$ <sup>(\*</sup>) > 200)

#### Comments on Constraints

- Can give them names, and alter later
- We need to understand exactly *when* they are checked
- We need to understand exactly *what* actions are taken if they fail

## Semantic Optimization

- Apply constraints to rewrite the query
- Simple example:

SELET x.a FROM R x, S y WHERE x.fk=y.keysame asSELECT x.a FROM R.x

• More advanced optimizations possible using complex constraints

## Triggers

Trigger  $=$  a procedure invoked by the DBMS in response to an update to the database

 $Trigger = Event + Condition + Action$ 

Recommended reading: Chapt. 7 from *The Complete Book* 19

## Triggers in SQL

- A trigger contains an *event*, <sup>a</sup>*condition*, an *action*.
- Event = INSERT, DELETE, UPDATE
- Condition = any WHERE condition (may refer to the old and the new values)
- Action = more inserts, deletes, updates
- Many, many more bells and whistles...
- Read in the book (it only scratches the surface...)

## Triggers

Enable the database programmer to specify:

- when to check a constraint,
- what exactly to do.

A trigger has 3 parts:

- An event (e.g., update to an attribute)
- A condition (e.g., a query to check)
- An action (deletion, update, insertion)

When the event happens, the system will check the constraint, and if satisfied, will perform the action.

#### 21NOTE: triggers may cause cascading effects.Database vendors did not wait for standards with triggers!

## Elements of Triggers (in SQL3)

- Timing of action execution: before, after or instead of triggeringevent
- The action can refer to both the old and new state of the database.
- Update events may specify a particular column or set of columns.
- A condition is specified with a WHEN clause.
- The action can be performed either for
	- once for every tuple, or
	- once for all the tuples that are changed by the database operation.

#### Example: Row Level Trigger

CREATE TRIGGER InsertPromotions

AFTER UPDATE OF price ON Product REFERENCING

 OLD AS OldTuple NEW AS NewTupleFOR EACH ROWWHEN (OldTuple.price > NewTuple.price)

INSERT INTO Promotions(name, discount) VALUES OldTuple.name,

(OldTuple.price-NewTuple.price)\*100/OldTuple.price

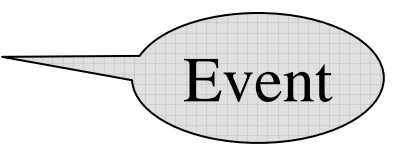

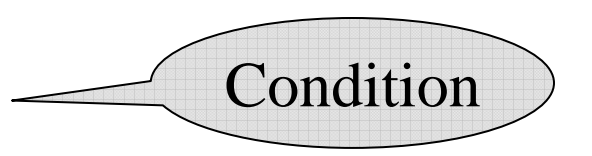

23

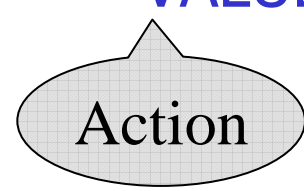

#### EVENTS

#### INSERT, DELETE, UPDATE

- Trigger can be:
	- AFTER event
	- INSTEAD of event

## Scope

- FOR EACH ROW  $=$  trigger executed for every row affected by update
	- –OLD ROW
	- INFI WKI NEW ROW
- FOR EACH STATEMENT = trigger executed once for the entire statement
	- –OLD TABLE
	- –NEW TABLE

## Statement Level Trigger

CREATE TRIGGER average-price-preserve INSTEAD OF UPDATE OF price ON Product

26REFERENCING OLD\_TABLE AS OldStuffNEW\_TABLE AS NewStuffFOR EACH STATEMENT WHEN (1000 < (SELECT AVG (price) FROM ((Product EXCEPT OldStuff) UNION NewStuff))DELETE FROM Product WHERE (name, price, company) IN OldStuff;INSERT INTO Product(SELECT \* FROM NewStuff)

## Bad Things Can Happen

CREATE TRIGGER Bad-trigger

AFTER UPDATE OF price IN Product REFERENCING OLD AS OldTuple NEW AS NewTupleFOR EACH ROWWHEN (NewTuple.price > 50)

> UPDATE Product  $SET \ price = NewTuple price * 2$ WHERE name = NewTuple.name

## Trigers v.s. Integrity Constraints

- Triggers can be used to enforce ICs
- More versatile:
	- –Your project: ORDER should always "get" the address from CUSTOMER
- May have other usages:
	- –User alerts, generate log events for auditing
- Hard to understand
	- –E.g. recursive triggers

#### Views

Views are relations, except that they are not physically stored.

For presenting different information to different users

Employee(ssn, name, department, project, salary)

CREATE VIEW Developers AS SELECT name, project FROM Employee<br>WHEPE departmen WHERE department = 'Development'

Payroll has access to Employee, others only to Developers

#### Example

 Purchase(customer, product, store)Product(pname, price)

> CREATE VIEW CustomerPrice AS<br>CREATE VIEW customer view SELECT x.customer, y.price FROM Purchase x, Product y<br>WHEDE x product = y ppomo WHERE  $x.product = y.pname$

CustomerPrice(customer, price) "virtual table"

Purchase(customer, product, store)Product(pname, price)

CustomerPrice(customer, price)

We can later use the view:

SELECT u.customer, v.store FROM CustomerPrice u, Purchase vWHERE  $u$ .customer = v.customer AND u.price  $> 100$ M CustomerPrice u, Purchase v<br>FRE u customer = v customer. Al FROM

## Types of Views

- <u>Virtual</u> views:
	- Used in databases
	- Computed only on-demand slow at runtime
	- Always up to date
- Materialized views
	- Used in data warehouses
	- Pre-computed offline fast at runtime
	- May have stale data

#### Issues in Virtual Views

- Query Modification
- Applications
- Updating views
- Query minimization

## Queries Over Views:Query Modification

**View:**

CREATE VIEW CustomerPrice AS<br>
SELECT y customer viewe SELECT x.customer, y.price FROM Purchase x, Product y WHERE  $x.product = y.pname$ FROM

**Query:**

SELECT u.customer, v.store FROM CustomerPrice u, Purchase v<br>WHEDE Woustomer = V customer AN WHERE  $u$ .customer = v.customer AND u.price  $> 100$ FROM

## Queries Over Views:Query Modification

**Modified query:**

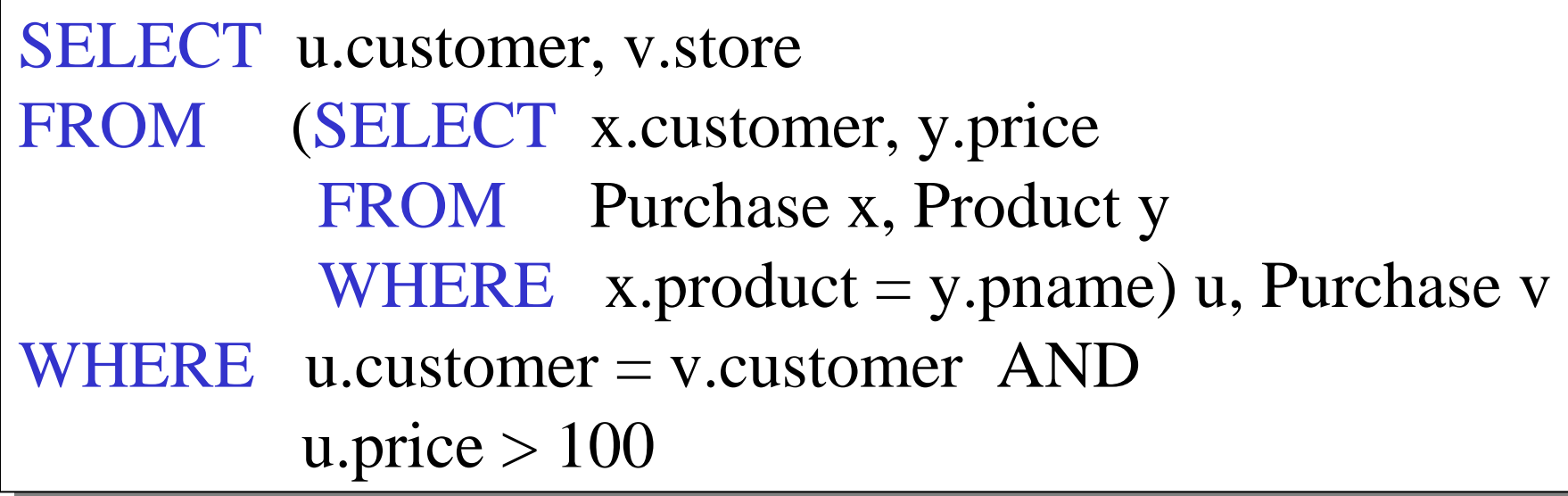

## Queries Over Views:Query Modification

**Modified and rewritten query:**

SELECT x.customer, v.store FROM Purchase x, Product y, Purchase v,  $N$ WHERE  $x$ .customer = v.customer AND y.price  $> 100$  AND x.product = y.pname x.product = y.pnameFROM
#### But What About This ?

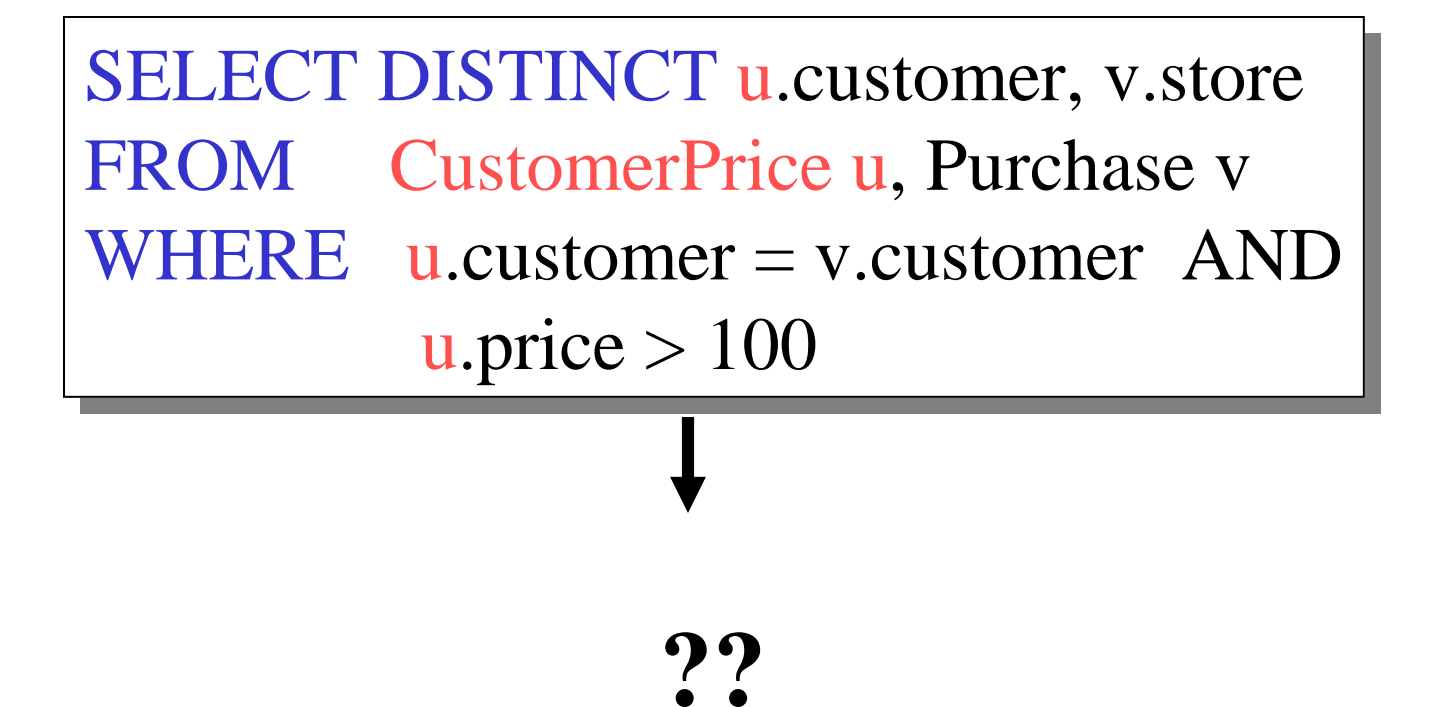

#### Answer

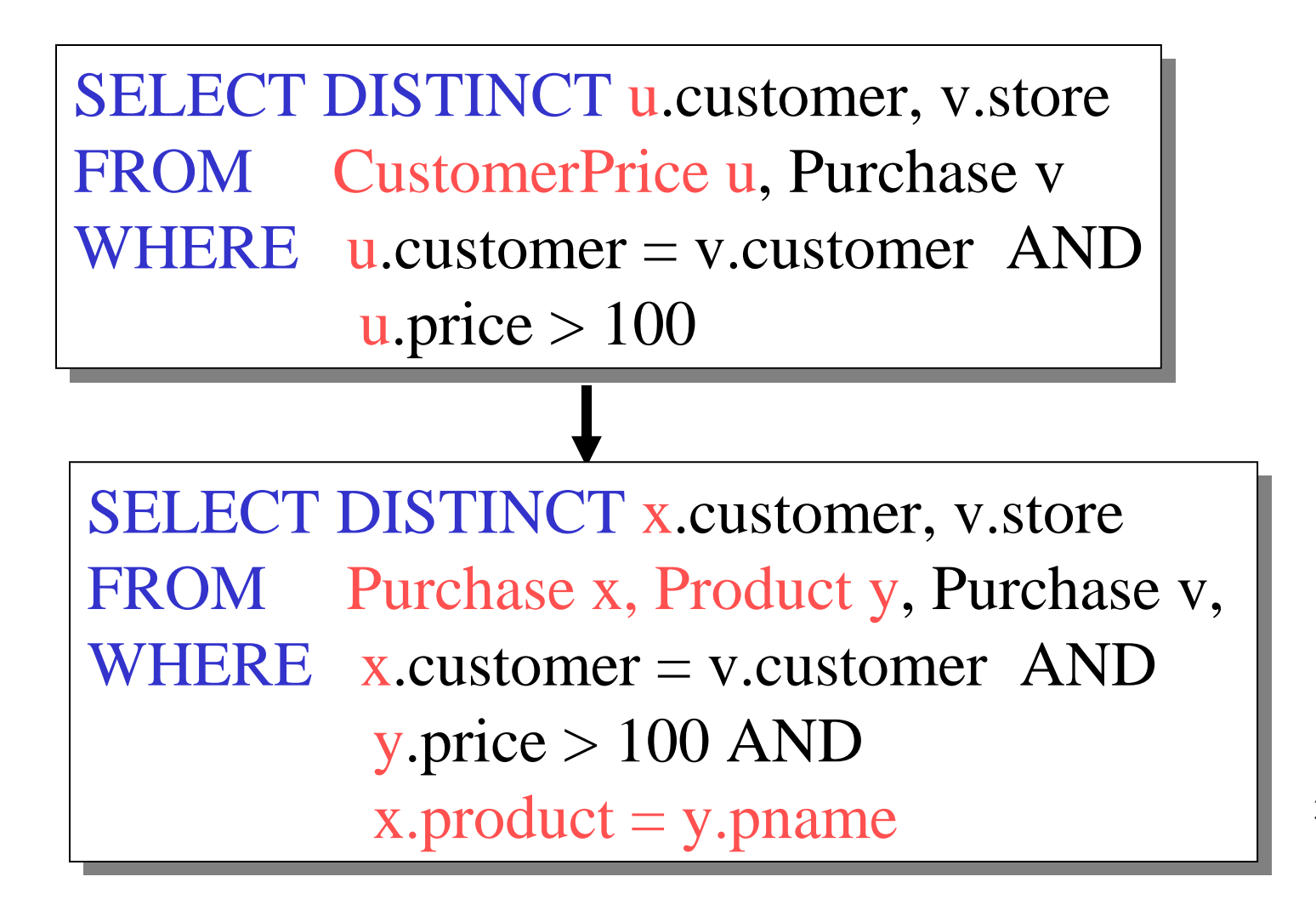

#### Set v.s. Bag Semantics

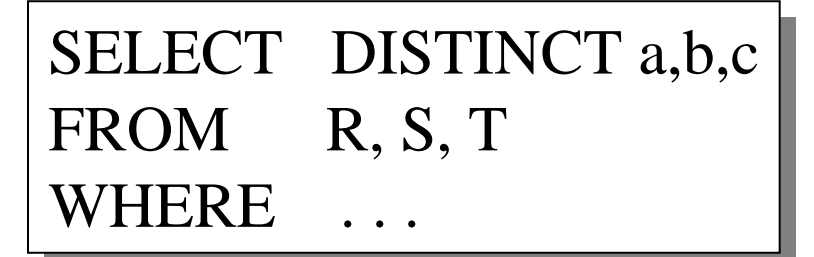

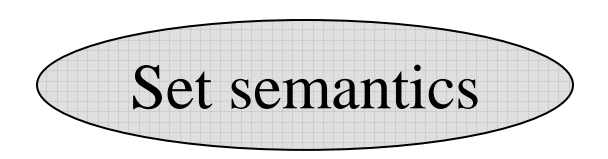

SELECT a,b,c $\text{FKOM} = \text{R}, \text{S}, \text{T}$  $WHERE$   $\dots$ 

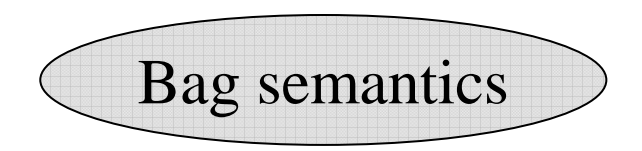

#### Inlining Queries: Sets/Sets

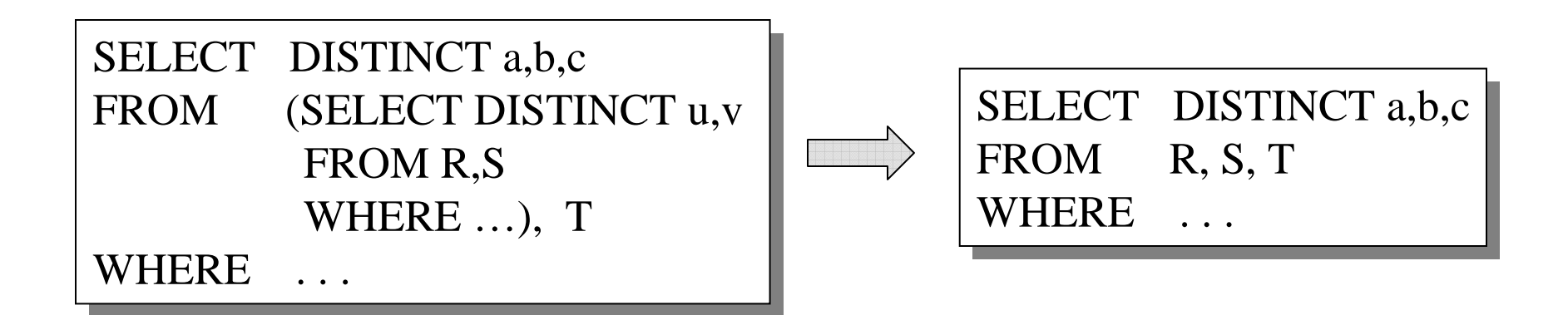

#### Inlining Queries: Sets/Bags

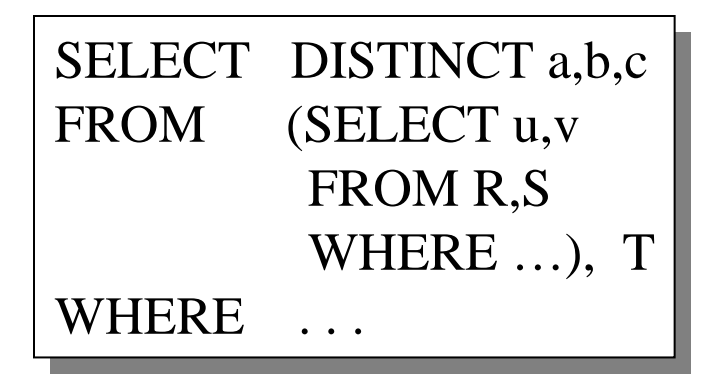

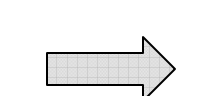

SELECT DISTINCT a,b,c<br>FROM R, S, T  $R, S, T$  $WHERE$  ...

#### Inlining Queries: Bags/Bags

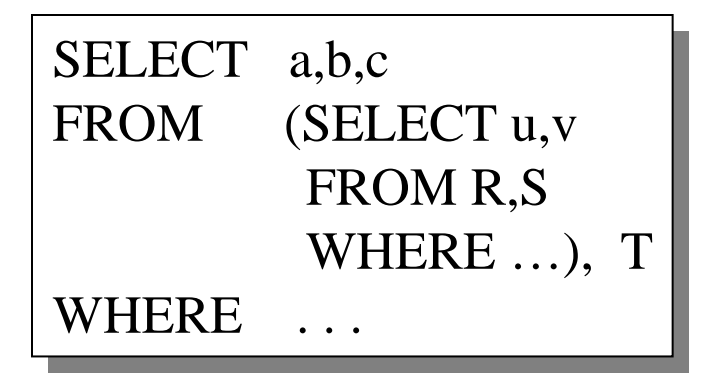

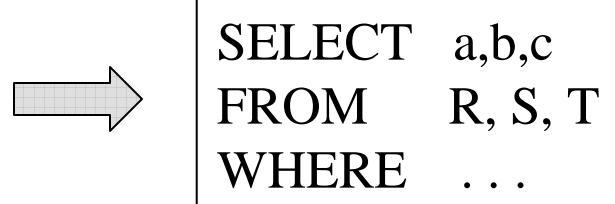

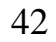

#### Inlining Queries: Bags/Sets

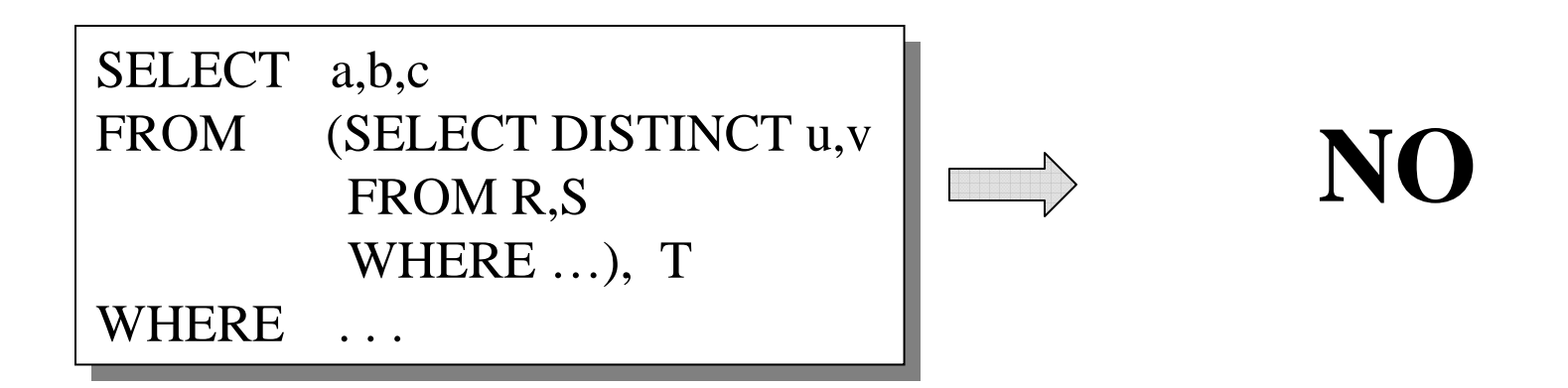

# Applications of Virtual Views

- Logical data independenceTypical examples:
	- Vertical data partitioning
	- Horizontal data partitioning
- Security
	- Table V reveals only what the users are allowed to know

#### **Resumes**

**T1**

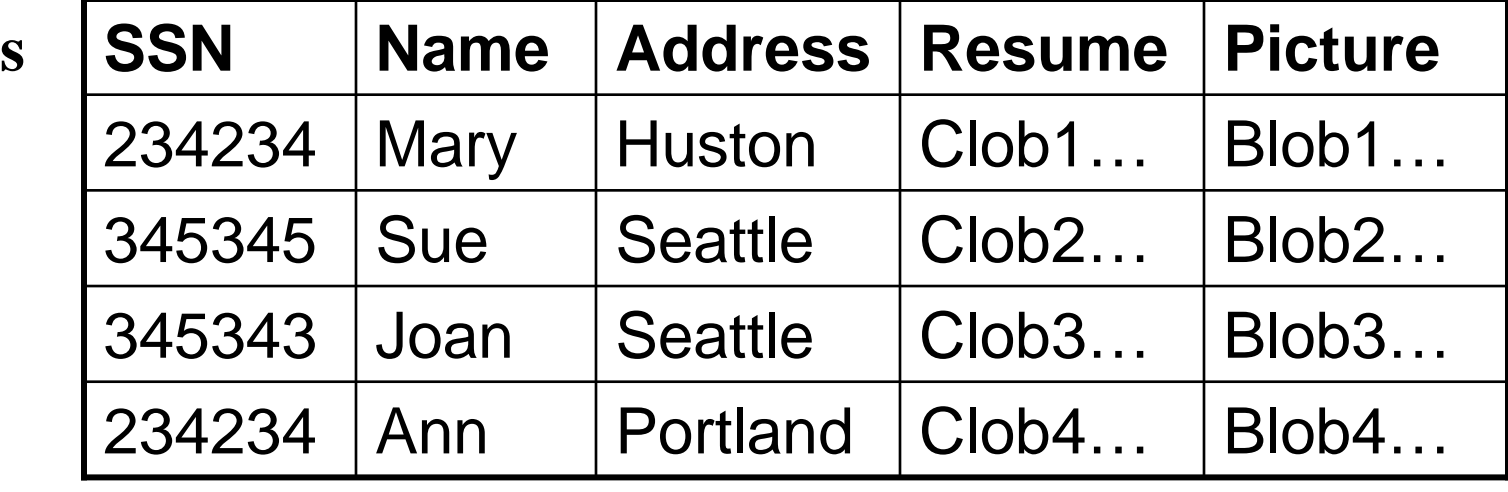

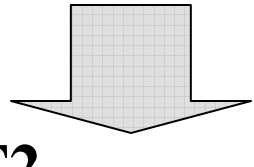

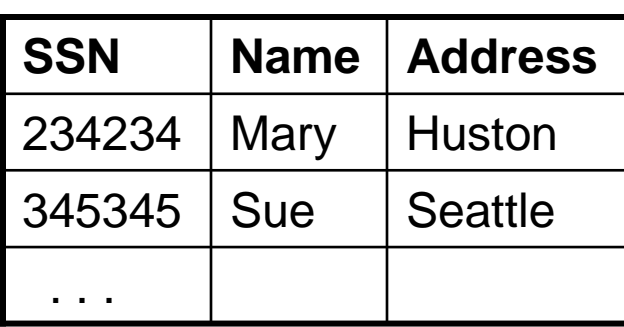

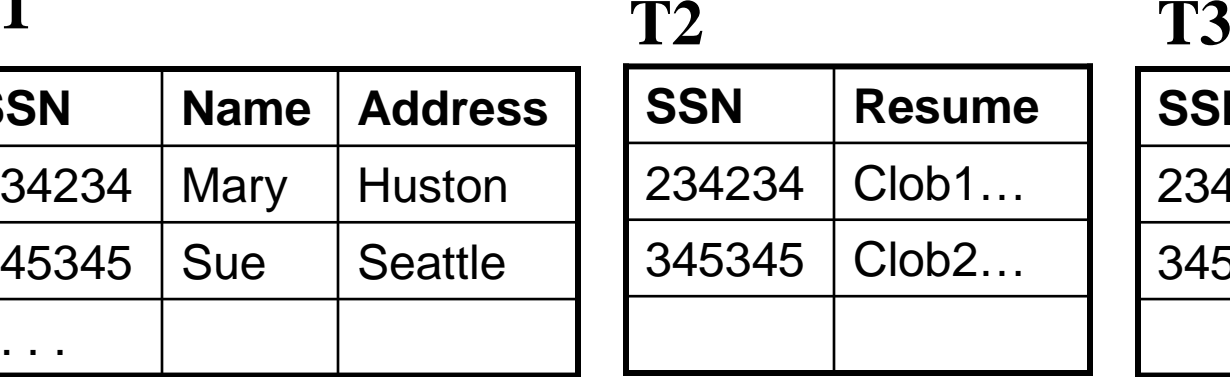

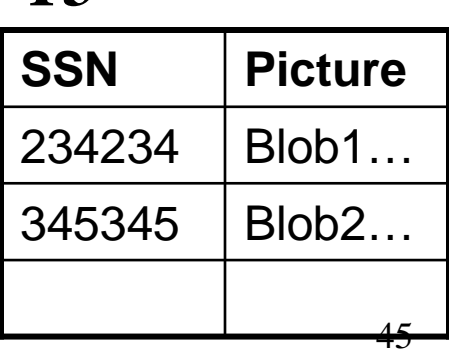

CREATE VIEW Resumes AS SELECT T1.ssn, T1.name, T1.address, T2.resume, T3.picture FROM T1,T2,T3<br>WHEPE T1 ssp=T WHERE  $T1.ssn=T2.ssn$  and  $T2.ssn=T3.ssn$ FROM

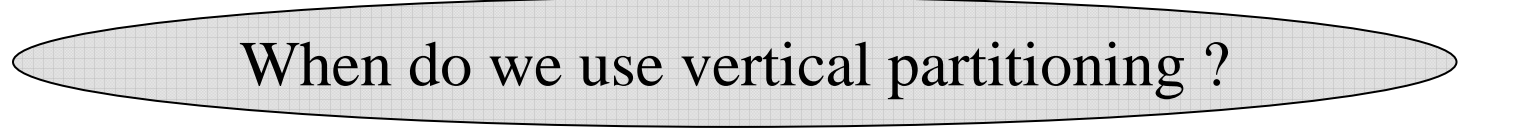

**SELECT** address FROM Resumes<br>WHEPE rame = WHERE name  $=$  'Sue'

> Which of the tables T1, T2, T3 willbe queried by the system ?

Applications:

- When some fields are large, and rarely accessed
	- –E.g. Picture
- In distributed databases
	- – Customer personal info at one site, customer profile at another
- In data integration
	- –T1 comes from one source
	- –T2 comes from a different source

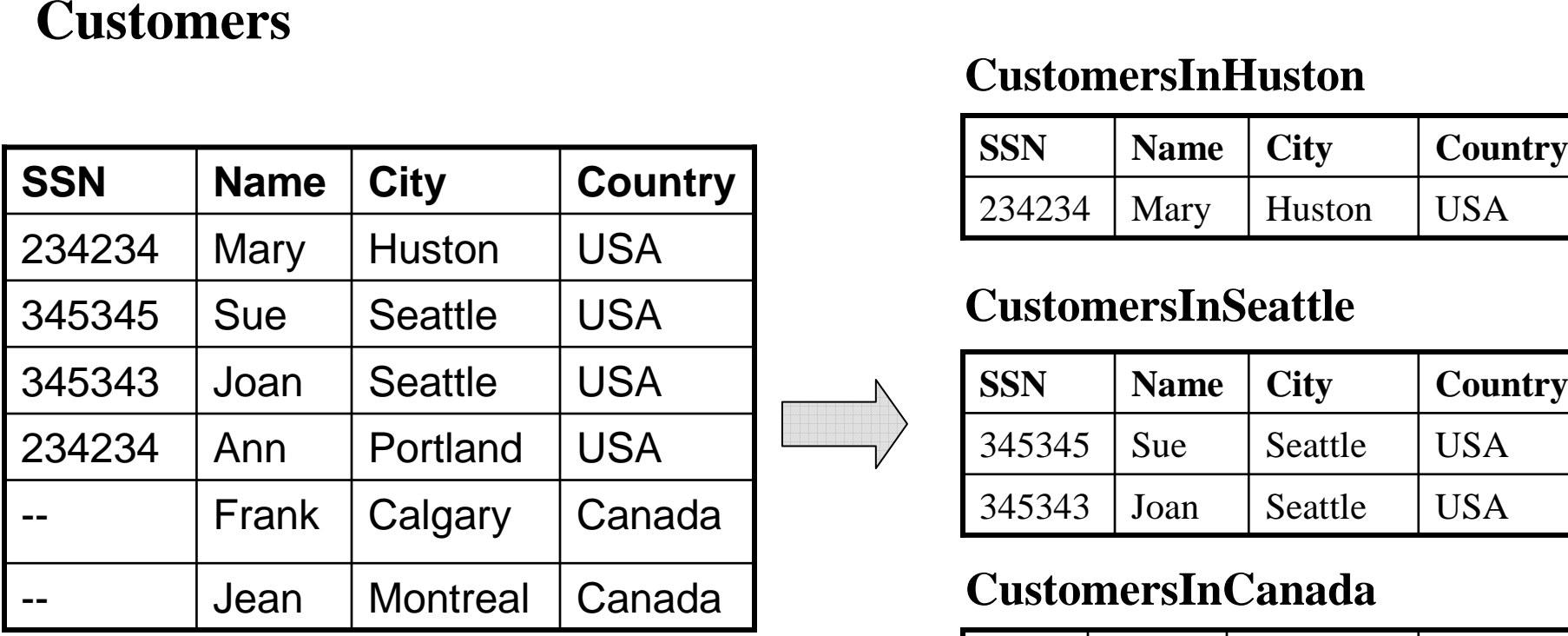

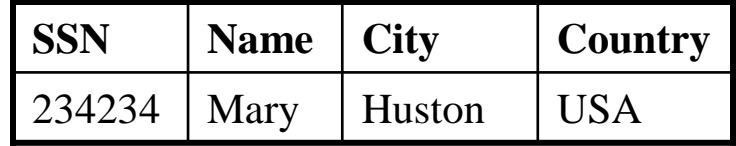

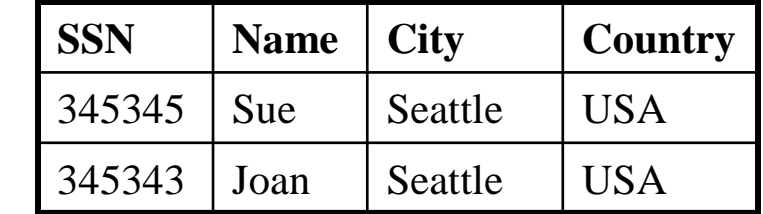

#### $C$ ustomersInCanada

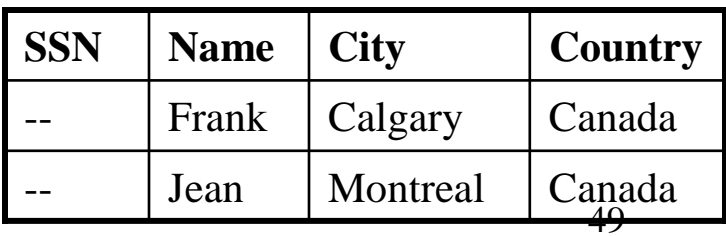

CREATE VIEW Customers AS<br>Customers In Huston CustomersInHuston UNION ALL CustomersInSeattle CustomersInSeattleUNION ALL

. .

SELECT name FROM CusotmersWHERE  $city = 'Seattle'$ FROM Cusotmers

Which tables are inspected by the system ?

WHY ???

Better:

. .

```
CREATE VIEW Customers AS<br>CREATE VIEW Customers

(SELECT * FROM CustomersInHuston(SELECT * FROM CustomersInHustonWHERE city = 'Huston')
       UNION ALL

(SELECT * FROM CustomersInSeattle
(SELECT * FROM CustomersInSeattleWHERE city = 'Seattle')
       UNION ALL
```
SELECT name FROM CusotmersWHERE  $city = 'Seattle'$ FROM Cusotmers

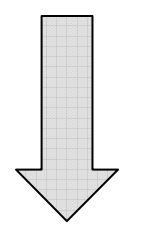

SELECT name FROM CusotmersInSeattleFROM CusotmersInSeattle

Applications:

- Optimizations:
	- E.g. archived applications and active applications
- Distributed databases
- Data integration

#### Views and Security

#### **Customers:**

**Fred** is not allowed tosee this

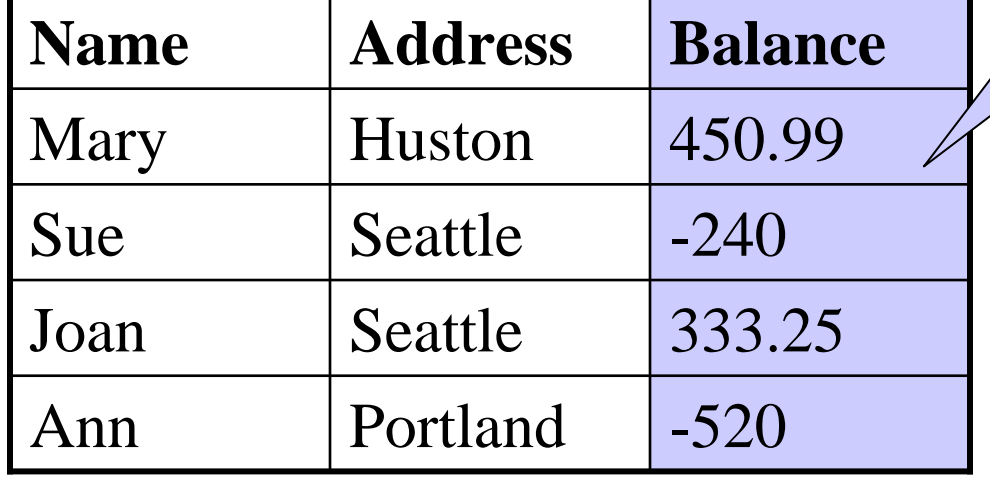

**Fred** is allowed tosee this

CREATE VIEW PublicCustomersSELECT Name, AddressFROM Customers

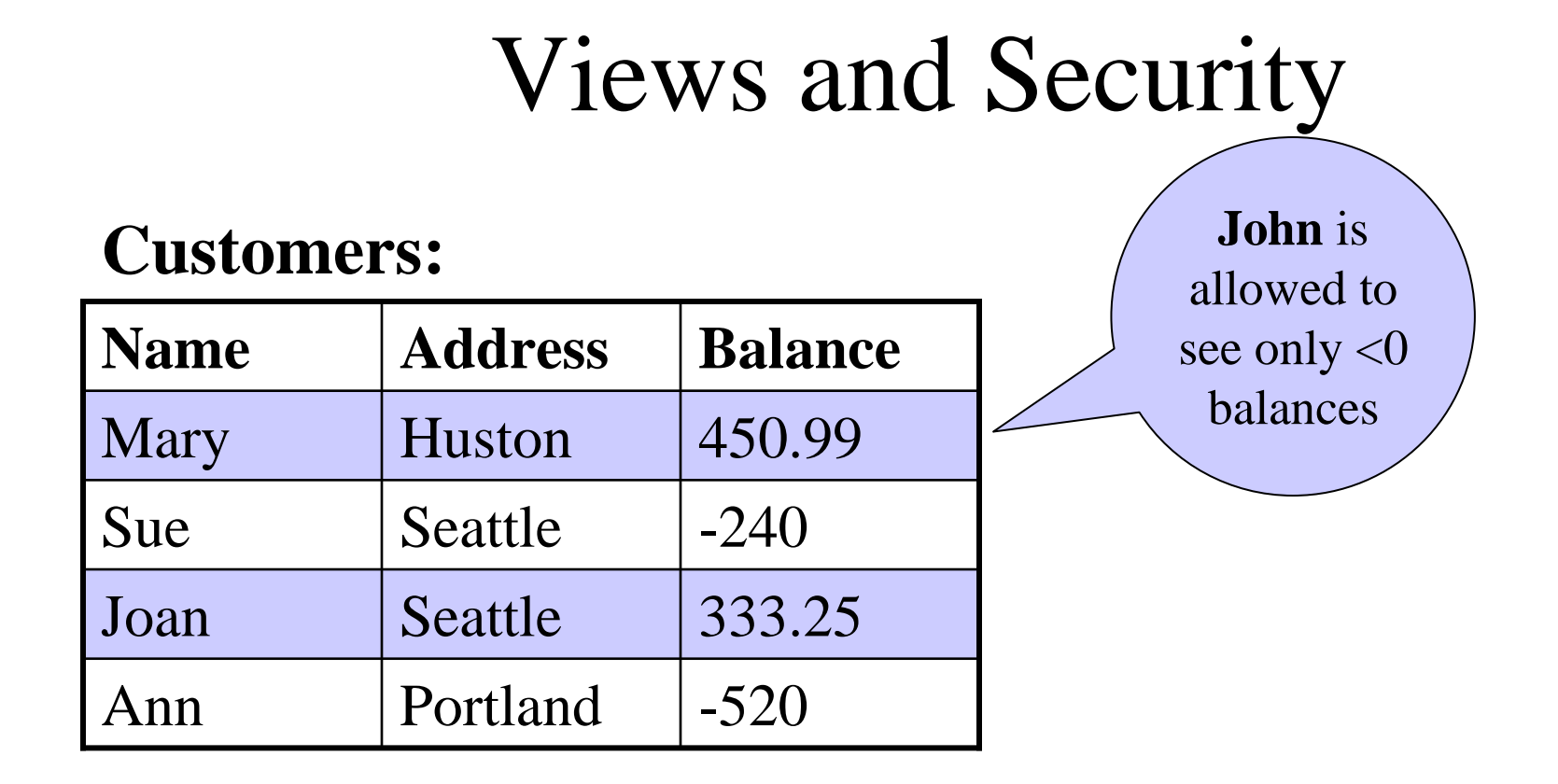

CREATE VIEW BadCreditCustomersSELECT \* FROM CustomersWHERE Balance  $< 0$ 

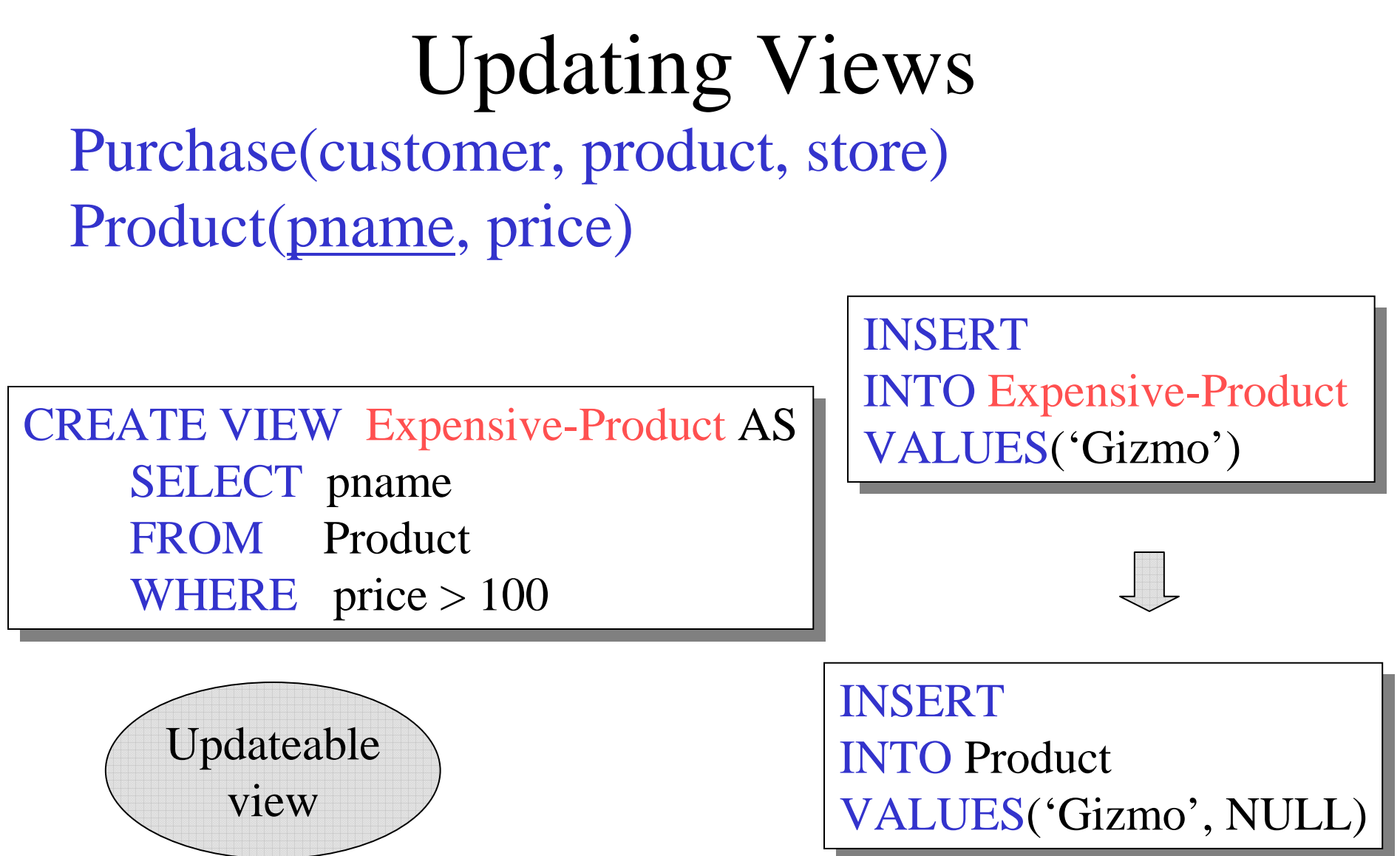

57

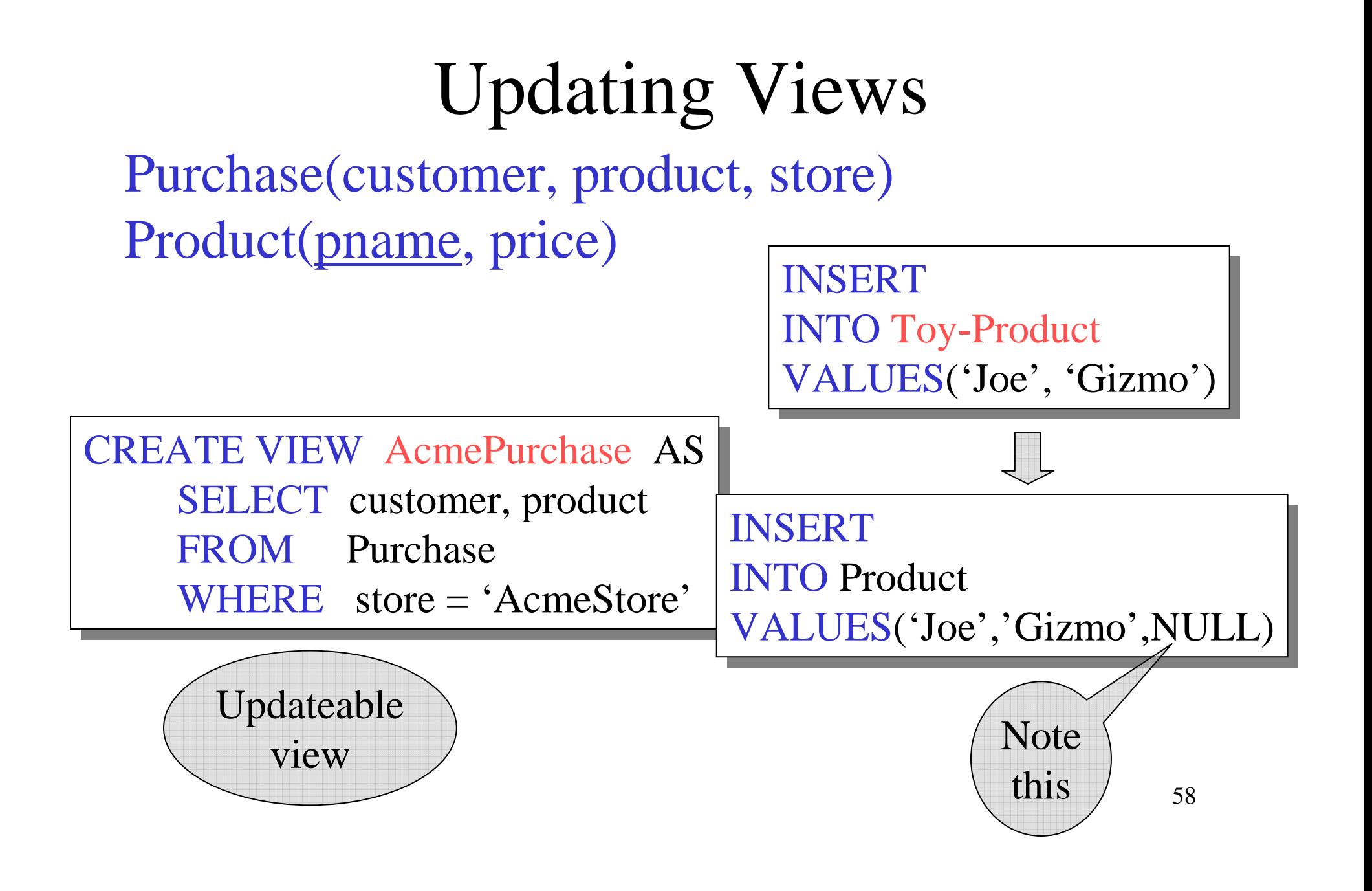

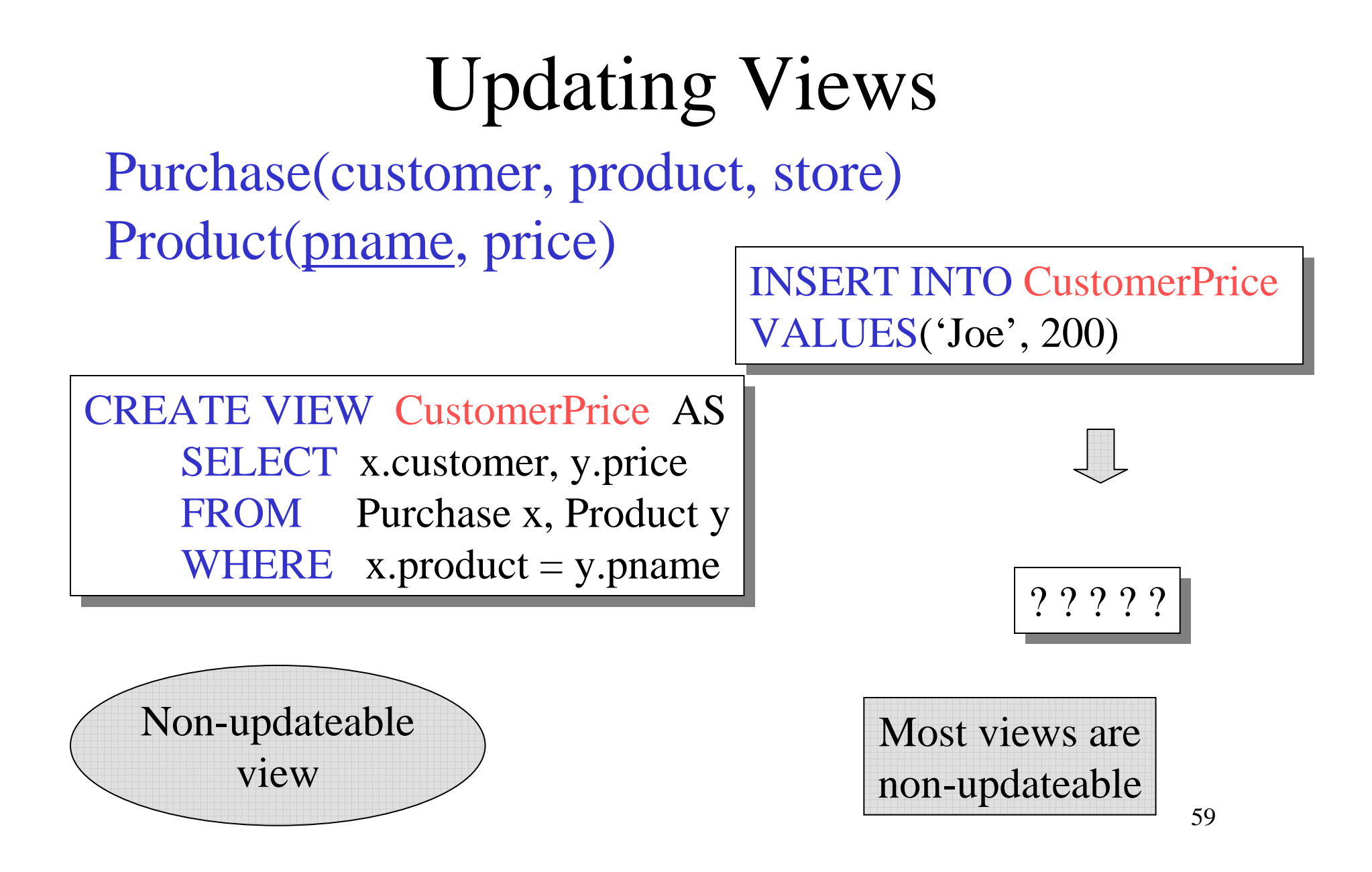

### Query Minimization

Order(cid, pid, date)Product(pid, name, weight, price)

CREATE VIEW CheapOrders AS<br>SELECT x cid x pid x date y pam SELECT x.cid,x.pid,x.date,y.name,y.price FROM Order x, Product y<br>WHEPE x pid = y pid and y WHERE  $x.pid = y.pid$  and  $y.price < 100$ 

CREATE VIEW LightOrders AS<br>SELECT a cid a pid a date h par SELECT a.cid,a.pid,a.date,b.name,b.price FROM Order a, Product b<br>WHEPE a pid = b pid and b WHERE  $a.pid = b.pid$  and  $b.weight < 100$ 

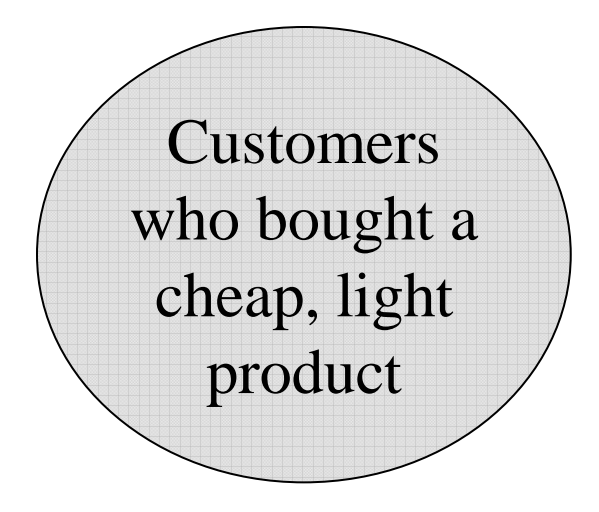

and  $u$ .cid = v.cid SELECT u.cid FROM CheapOrders u, LightOrders v WHERE  $u$ .pid = v.pid

# Query Minimization

Order(cid, pid, date)Product(pid, name, weight, price)

CREATE VIEW CheapOrders AS<br>SELECT x cid x pid x date y pam SELECT x.cid,x.pid,x.date,y.name,y.price FROM Order x, Product y<br>WHEPE x pid = y pid and y WHERE  $x.pid = y.pid$  and  $y.price < 100$ 

CREATE VIEW LightOrders AS<br>SELECT a cid a pid a date h par SELECT a.cid,a.pid,a.date,b.name,b.price FROM Order a, Product b<br>WHEPE a pid = b pid and b WHERE  $a.pid = b.pid$  and  $b.weight < 100$ 

)<br>
FROM CheapOrders u, LightOrders v WHERE  $u$ .pid = v.pid and  $u$ .cid = v.cid SELECT u.cidFROM CheapOrders u,<br>LightOrders y

> SELECT a.cid FROM Order x, Product y Order a, Product b WHERE  $\ldots$ <u>.</u> . . . . .

Redundant Orders and Products

#### Query Minimization under Bag Semantics

**Rule 1:** If x, y are tuple variables over the same table and  $x.id = y.id$ , then combine  $x$ , y into a single variable

**Rule 2**: If x ranges over S, y ranges over T, and the only condition on y is  $x.fk = y.key$ , then remove T from the query

SELECT a.cid FROM Order x, Product y, Order a, Product b<br>WHEPE x pid = y pid and a pid = h pid WHERE  $x.pid = y.pid$  and  $a.pid = b.pid$ and y.price  $< 100$  and b.weight  $< 10$ and  $x.cid = a.cid$  and  $x.pid = a.pid$ 

> SELECT a.cid FROM Order x, Product y, Product b WHERE  $x.pid = y.pid$  and  $x.pid = b.pid$ and y.price  $< 100$  and b.weight  $< 10$

 $y = b$ 

 $X = A$ 

 $\bigcup$ SELECT a.cid FROM Order x, Product y WHERE  $x$ .pid = y.pid and y.price <100 and x.weight < 10 y.price <100 and x.weight < 10

#### Query Minimization under Set Semantics

SELECT DISTINCT x.pid FROM Product x, Product y, Product z<br>WHEPE y estageny = y estageny and y i WHERE x.category = y.category and y.price  $> 100$ and  $x.\text{category} = z.\text{category and }z.\text{price} > 500$ and z.weight  $> 10$ 

#### **Same as:**

 $\mathbf{)}$ SELECT DISTINCT x.pid FROM Product x, Product z FROM Product x, Product z WHERE x.category = z.category and z.price  $> 500$ and z.weight  $> 10$ 

#### Query Minimization under Set Semantics

**Rule 3:** Let Q' be the query obtained by removing the tuple variable x from Q. If there exists a homomorphism from Q to Q'then Q' is equivalent to Q, hence one can safely remove x.

**Definition. A homomorphism from Q to Q' is mapping h from the tuple variables of Q to those of Q' s.t. for every predicate P in the WHERE clause of Q, the predicate h(P) is logically implied by the WHERE clause in Q'**

## Homomorphism

SELECT DISTINCT x.pid FROM Product x, Product y, Product z<br>WHEPE *x* estagery = *y* estagery and *y i* WHERE x.category = y.category and y.price  $> 100$ and  $x.\text{category} = z.\text{category and }z.\text{price} > 500$ 

**Q**

$$
H(x) = x^*, \quad H(y) = H(z) = z^*
$$

66 SELECT DISTINCT x'.pid FROM Product x', Product z' FROM Product x', Product z' WHERE  $x'$ .category =  $z'$ .category and  $z'$ .price  $> 500$ and z'.weight  $> 10$ **Q'**

and z.weight  $> 10$ 

#### Materialized Views

Examples:

- Indexes
- Join indexes
- Views in data warehouses
- Distribution/replication

### Issues with Materialized Views

- Synchronization
	- –View becomes stale when base tables get updated
- Query rewriting using views
	- –Much harder than query modification
- View selection
	- –Given a choice, which views should we materialize?

#### View Synchronization

- Immediate synchronization = after each update
- Deferred synchronization
	- $Lazy = at query time$
	- Periodic
	- Forced = manual

Which one is best for: indexes, data warehouses, replication ?

### Denormalization:Story From the Trenches

Graduate Admissions:

- Application(id, name, school) GRE(id, score, year) /\* normalization ! \*/
- Very common query: List(id, name, school, GRE-some-average-or-last-score)
- VERY SLOW !
- Solution: Application(id,name,school,GRE)
- De-normalized; computed field; materialized view
- Synchronized periodically (once per night).

## Incremental View Update

Order(cid, pid, date)Product(pid, name, price) CREATE VIEW FullOrder AS<br>SELECT y cid y pid y date y SELECT x.cid,x.pid,x.date,y.name,y.price FROM Order x, Product y WHERE  $x.pid = y.pid$ FROM

UPDATE Product SET price  $=$  price  $/ 2$ WHERE  $pid = '12345'$ 

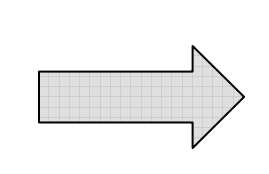

UPDATE FullOrder SET price  $=$  price  $/ 2$ WHERE  $pid = '12345'$ 

No need to recompute the entire view !

#### Incremental View Update

Product(pid, name, category, price)

CREATE VIEW Categories AS<br>CREATE VIEW Category SELECT DISTINCT category FROM Product FROM

DELETE Product WHERE pid  $=$  '12345'

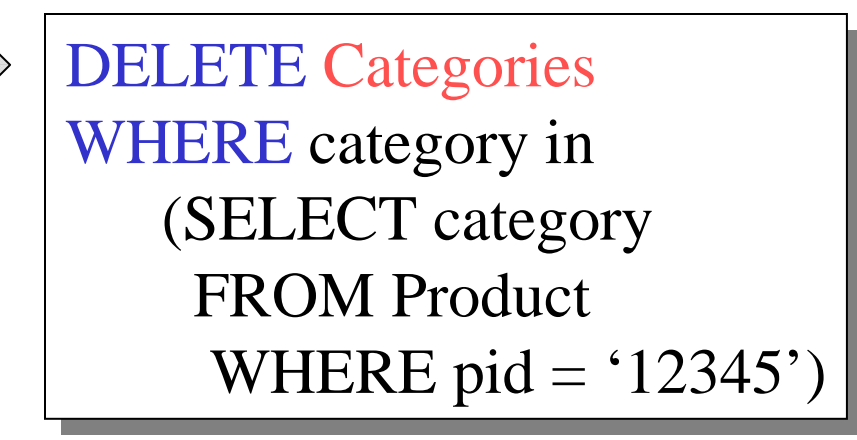

72It doesn't work ! Why ? How can we fix it ?
## Answering Queries Using Views

- What if we want to *use* a set of views to answer a query.
- Why?
	- The obvious reason…

### Reusing a Materialized View

• Suppose I have **only** the result of SeattleView: SELECT y.buyer, y.seller, y.product, y.store FROM Person x, Purchase y WHERE x.city = 'Seattle' AND  $x$ .pname  $=$  y.buyer

- and I want to answer the query
	- SELECT y.buyer, y.seller
	- FROM Person x, Purchase y
	- WHERE x.city = 'Seattle' AND

x..pname = y.buyer AND

y.product='gizmo'.

Then, I can rewrite the query using the view.

## Query Rewriting Using Views

#### Rewritten query:

SELECT buyer, seller FROM SeattleViewWHERE product= 'gizmo'

#### Original query:

SELECT y.buyer, y.seller FROM Person x, Purchase y WHERE x.city = 'Seattle' AND x..pname = y.buyer ANDy.product='gizmo'.

#### Another Example

• I still have **only** the result of SeattleView:

SELECT y.buyer, y.seller, y.product, y.store FROM Person x, Purchase y WHERE x.city = 'Seattle' AND  $x$ .pname = y.buyer

• but I want to answer the query

SELECT y.buyer, y.seller FROM Person x, Purchase y

WHERE x.city = 'Seattle' AND x.pname = y.buyer ANDx.Phone LIKE '206 543 %'.

#### And Now?

• I still have **only** the result of SeattleOtherView:

SELECT y.buyer, y.seller, y.product, y.store FROM Person x, Purchase y, Product z<br>WHEPE x city – 'Soottle' AND WHERE x.city = 'Seattle' AND x.pname = y.buyer AND y.product = z.name AND z.price  $< 100$ 

• but I want to answer the query

SELECT y.buyer, y.seller FROM Person x, Purchase y<br>WHEPE x city = 'Soattle' WHERE x.city = 'Seattle' AND  $x$ .pname =  $y$ .buyer.

#### And Now?

• I still have **only** the result of:

SELECT seller, buyer, Sum(Price) **FROM**  Purchase WHERE Purchase.store = 'The Bon' Group By seller, buyer

• but I want to answer the query

SELECT seller, Sum(Price) FROM Purchase<br>WULEDE Densense WHERE Person.store = 'The Bon' Group By seller

And what if it's the other way around?

## Finally…

• I still have **only** the result of:

SELECT seller, buyer, Count(\*) **FROM**  Purchase WHERE Purchase.store = 'The Bon' Group By seller, buyer

• but I want to answer the query

SELECT seller, Count(\*) FROM Purchase<br>WULEDE Densense WHERE Person.store = 'The Bon'

Group By seller

#### The General Problem

• Given a set of views V1,..., Vn, and a query Q, can we answer Q using only the answers to V1,…,Vn?

## Application 1:Horizontal Partition

CREATE VIEW CustomersInHuston AS SELECT \* FROM Customers WHERE city='Huston'

CREATE VIEW CustomersInSeattle AS<br>
SELECT \* SELECT \* FROM Customers WHERE city='Seattle'

. . .

Nomoreunions !

## Application 1:Horizontal Partition

SELECT name FROM CustomerWHERE city  $=$  'Seattle' FROM Customer

Rewrite using available views:

SELECT name

 FROM CustomersInSeattleFROM CustomersInSeattle

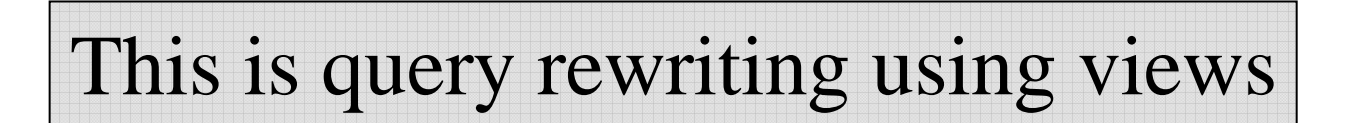

## Application 2:Aggressive Use of Indexes

Product(pid, name, weight, price, ...many other attributes)

CREATE INDEX W ON Product(weight) CREATE INDEX P ON Product(price)

DMBS stores three files:

Product (big) t (big)  $\|W\| \|P\|$  (smaller)

P

SELECT weight, price FROM Product WHERE weight  $> 10$  and price  $< 100$ 

> 83Which files are needed to answer the query ?

#### Indexes ARE Views

Product(pid, name, weight, price, ...many other attributes)

CREATE INDEX W ON Product(weight)

CREATE INDEX P ON Product(price)

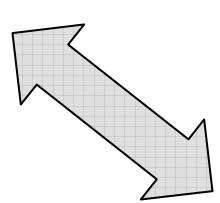

CREATE VIEW W AS SELECT pid, weight FROM Product

CREATE VIEW P AS SELECT pid, weight FROM Product

#### Indexes ARE Views

Product(pid, name, weight, price, ... many other attributes)

CREATE VIEW WAS SELECT pid, weight FROM Product

CREATE VIEW P AS SELECT pid, weight FROM Product

SELECT weight, price FROM Product WHERE weight  $> 10$  and price  $< 100$ 

SELECT weight, price FROM W, P WHERE weight  $> 10$ and price  $< 100$ and  $W$ .pid = P.pid

This, too, is query rewriting using views

# Application 3: Semantic Caching

- Queries Q1, Q2, … have been executed, and their results are stored in main memory
- Now we need to compute a new query Q
- Sometimes we can use the prior results in answering Q
- This, too, is a form of query rewriting using views (why ?)